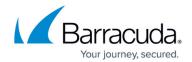

## **Moving Barracuda RMM - On Premise**

https://campus.barracuda.com/doc/98220509/

This section describes how you can move a Barracuda RMM installation between servers. This may be required in disaster recovery situations or when you need to upgrade hardware and deployment options to accommodate business growth.

- About Moving Barracuda RMM On Premise
- Moving Service Centers On Premise
- Moving an Onsite Manager On Premise
- Moving Device Managers and Support Assistants On Premise

## Barracuda RMM

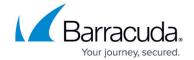

© Barracuda Networks Inc., 2024 The information contained within this document is confidential and proprietary to Barracuda Networks Inc. No portion of this document may be copied, distributed, publicized or used for other than internal documentary purposes without the written consent of an official representative of Barracuda Networks Inc. All specifications are subject to change without notice. Barracuda Networks Inc. assumes no responsibility for any inaccuracies in this document. Barracuda Networks Inc. reserves the right to change, modify, transfer, or otherwise revise this publication without notice.